INTERNATIONAL TELECOMMUNICATION UNION

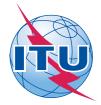

Radiocommunication Bureau (Direct Fax N°. +41 22 730 57 85)

Administrative Circular CA/168 15 May 2007

## To Administrations of Member States of ITU and Radiocommunication Sector Members

Subject: World Radiocommunication Conference 2007 (WRC-07) – Efficient practices for use of the network

The World Radiocommunication Conference 2007 (WRC-07) is to be convened on 22 October 2007 in the International Conference Centre of Geneva (CICG).

In order to optimize the working environment of the Conference, a comprehensive study was undertaken to ascertain the best practices to be put into place for use of the network facilities. In this regard, the following information is provided.

Network access capacity at WRC-07 will be available using the technologies listed below:

- Wired: Ethernet
- Wireless: IEEE 802.11a, 802.11b, 802.11g.

As illustrated in **Figure 1**, delegates with an 802.11b/g wireless card will have access to only **11%** of the total capacity. By contrast, delegates with a wireless card that also supports the <u>802.11a</u> protocol will have access to **35%** of the total capacity. Delegates using a wired connection will have access to **54%** of the total capacity.

To make the most efficient use of network resources, we strongly recommend the following:

- 1. If your laptop does not have **802.11a** capability, you are strongly encouraged to acquire an 802.11a/b/g card and have it configured before you arrive.
- 2. Ensure that your user account has administrative privileges on your laptop. Should you require help on site, the ITU Service Desk staff will only be able to help you if you have administrative rights on your laptop.

## - 2 -CA/168-E

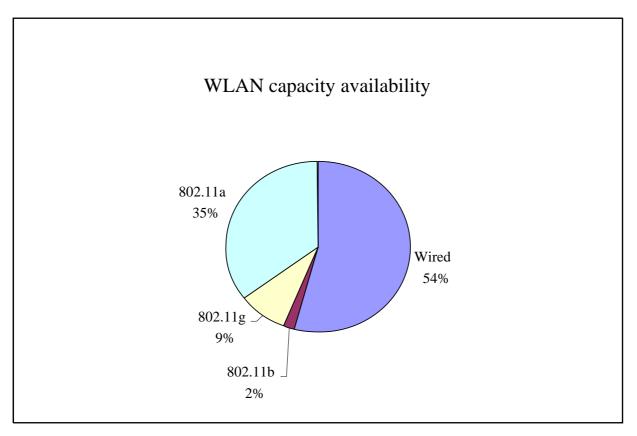

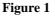

- 3. You are kindly requested to test your WLAN connection before entering the room for the Opening Session. In case of difficulty, please go directly to the Service Desk on Level -1 of the Conference Centre.
- 4. If a wired connection is available to you in the meeting room, you are strongly encouraged to use it. Remember to turn off your WLAN connection. By doing so, you free up capacity for other delegates.
- 5. Use the conference documentation CD. Download only new documents over the network in zipped format.
- 6. Download the conference documents before entering the meeting room.
- 7. By default, the wireless connection in your laptop is always on, even when you are not connected to the Internet. Turn it off to free up capacity and reduce interference to others.
- 8. Refrain from using peer-to-peer connections.

Other points to remember:

- 9. The SSID is: ITUdelg.
- 10. Note that the SSID is not broadcasted, so it is necessary to define it explicitly in your wireless access configuration.
- 11. The Network type is: Access Point / Infrastructure

- 12. Encryption is: Disabled
- 13. Ensure that your laptop is equipped with up-to-date antivirus and firewall systems.

Yours faithfully,

## Valery Timofeev Director, Radiocommunication Bureau

## Distribution:

- Administrations of Member States of the ITU
- Radiocommunication Sector Members
- Chairmen and Vice-Chairmen of Radiocommunication Study Groups and Special Committee on Regulatory/Procedural Matters
- Chairman and Vice-Chairmen of the Radiocommunication Advisory Group
- Chairman and Vice-Chairmen of the Conference Preparatory Meeting
- Members of the Radio Regulations Board
- Secretary-General of the ITU, Director of the Telecommunication Standardization Bureau, Director of the Telecommunication Development Bureau